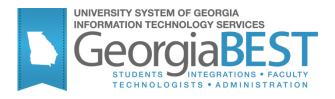

# **Using the Auditing Tool Kit**

**Georgia Enhanced Banner Student and Financial Aid Systems User Documentation** 

Version 8.27

**Information Technology Services** 

November 2013

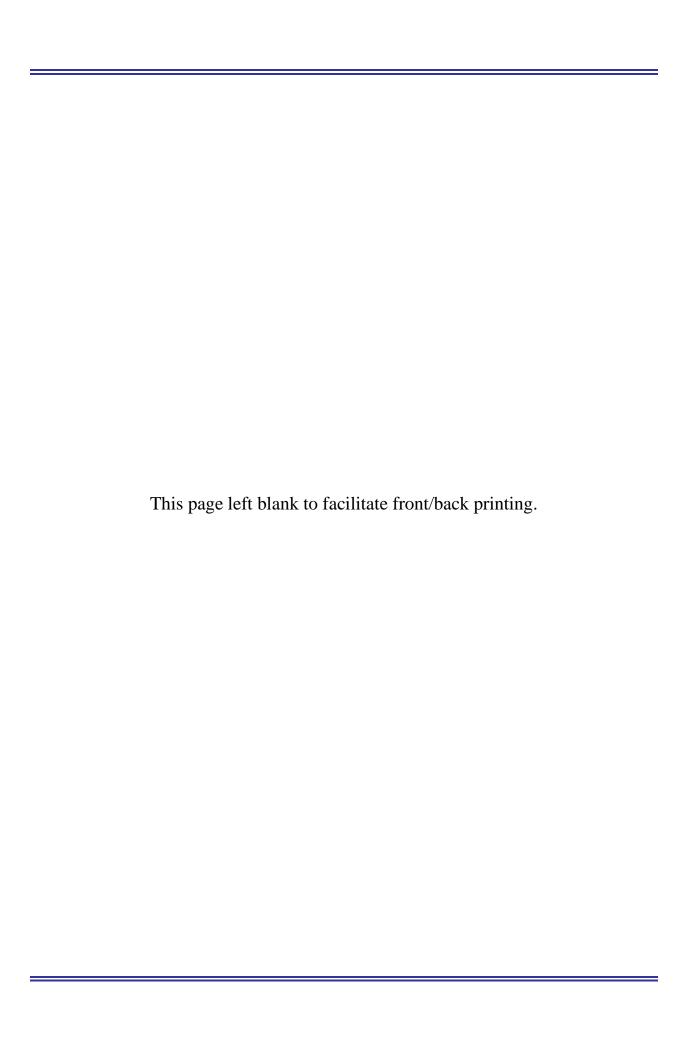

## **Table of Contents**

| Table of Contentsi                                                                   | iii        |
|--------------------------------------------------------------------------------------|------------|
| Using the Auditing Tool Kit                                                          | 1          |
| Introduction to the Auditing Tool Kit                                                | 1          |
| Auditing Requirements Satisfied with Banner Baseline Tools                           | 3          |
| List of All Accounts Receivable Users and Cashiers Assigned to Supervisors           | 3          |
| List of All Open Cashier Sessions                                                    |            |
| List of All Detail Codes                                                             | 5          |
| List of Deleted Cashier Sessions                                                     | 6          |
| Reconciliation Report                                                                | 7          |
| Auditing Requirements Satisfied with ITS Processes                                   | 8          |
| List of Term Codes and Related Data                                                  | 9          |
| Term-based Designators for Detail Codes and Associated Information 1                 | 10         |
| List of Additional Registration Fees for a Specific Term                             | 11         |
| List of Fee Assessment Rules for a Specific Term1                                    | 12         |
| List of Refund Rules for Refunding by Total1                                         | 13         |
| List of Accounts Receivable Supervisors and Cashiers Assigned to Each 1              | 14         |
| List of Supervisors and Restricted Users1                                            | 15         |
| List of Financial Aid Transactions with Source Code of 'T'1                          | 16         |
| List of Residency Status Codes and the Students Assigned 1                           | 17         |
| List of Third Party Contracts1                                                       | 19         |
| List of Exemptions/Rate Codes2                                                       | 20         |
| List of Courses with Section Fees Assigned2                                          | <u>?</u> 1 |
| List of Financial Aid Fund by Aid Year2                                              | <u>?</u> 2 |
| Auditing Requirements for Security Satisfied by ITS SQL Scripts2                     | <u>2</u> 4 |
| List of All Users with Access to AR Objects, Including Class and Roles 2             | <u>2</u> 5 |
| Determination of Value-based Security Status2                                        | 26         |
| Determination of Auditing Status for taismgr2                                        | 26         |
| List of All Users with Permission to Access taismgr Objects at the Database          |            |
| Level2                                                                               |            |
| List of User Activity as a Result of a Security Violation2                           |            |
| List of Oracle Roles2                                                                |            |
| List of All Users with Permission to Access Specific Objects at the Database  Level2 |            |
| Assigning Users to a Specific Profile for Security3                                  |            |
| Appendix A: Document History                                                         |            |
| Appendix B: Reports No Longer Supported                                              |            |
| Summary Data by Account Number                                                       |            |

| Detail Data by Account Number | . 1 |
|-------------------------------|-----|
| Appendix C: Process Flow      | . 1 |

This page left blank to facilitate front/back printing.

## **Using the Auditing Tool Kit**

## Introduction to the Auditing Tool Kit

#### **Purpose of Tool Kit**

The Office of Informational and Instructional Technology (ITS) has worked with the State Auditors to develop a tool kit that institutions can use to provide auditors with documents that meet specific requirements. In addition, the kit includes processes used in the reconciliation between Banner Accounts Receivable and PeopleSoft Financials. The instructions, processes, and scripts provided in the Auditing Tool Kit help institutions prepare hard copies of materials specified before the auditors arrive to conduct the audit.

Ellucian Baseline Banner offers some tools, and ITS has also developed processes and scripts that pull necessary data. Auditors may request that institutions provide the data set each process/script provides.

#### **Target Audience**

The target audience for this document includes auditors, comptrollers, Banner Accounts Receivable functional users, and DBAs.

#### Purpose of Document

This document provides instructions for retrieving data from Banner Accounts Receivable through the use of Banner Baseline processes/forms and ITS-developed processes and scripts.

| Tools that Produce Data to Satisfy Auditing Requirements | Probable User      |
|----------------------------------------------------------|--------------------|
| Banner Baseline Tools                                    | AR Functional User |
| ITS SQL Processes for Auditing Requirements              | AR Functional User |
| ITS SQL Scripts for Security Needs                       | Banner DBA         |

Using Screen Captures

Caution

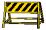

Screen captures capture only what is visible in the application on the screen. You may need to use Banner's scroll bars to adjust what shows and take several captures to produce complete data. Even screen capture tools that have an autoscroll feature cannot capture data that are not visible unless you scroll within an application.

Support

For additional ITS resources and support, contact the ITS HELPDESK:

Web <a href="http://www.usg.edu/customer\_services">http://www.usg.edu/customer\_services</a>

(self-service ticket submission)

E-mail helpdesk@usg.edu

For urgent or production down situations, call the ITS HELPDESK:

Local 706-583-2001

Toll free within 1-888-875-3697

Georgia

References

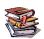

Detailed information about using all Banner Baseline Accounts Receivable forms and processes discussed here is located in the Ellucian Accounts Receivable user guide.

## **Auditing Requirements Satisfied with Banner Baseline Tools**

#### Introduction

Banner Baseline Accounts Receivable offers tools that can be used to provide the following lists that satisfy the State Auditor's requirements during the audit period:

| Requirement Satisfied                             | Banner Baseline Tool                      | Name    |
|---------------------------------------------------|-------------------------------------------|---------|
| All AR users and cashiers assigned to supervisors | User Profile Definition Form              | TGAUPRF |
| All open cashier sessions                         | Cashier Supervisory Form                  | TGACSPV |
| All detail codes                                  | Detail Code Report                        | TGRDETC |
| Deleted cashier sessions                          | Cashier Delete/Report Process             | TGRCDEL |
| Reconciliation Report                             | Accounts Receivable Reconciliation Report | TGRRCON |

Caution

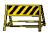

ORACLE reports may be required for running one or more Banner baseline reports.

## List of All Accounts Receivable Users and Cashiers Assigned to Supervisors

User Profile Definition Form (TGAUPRF) The User Profile Definition form (TGAUPRF) establishes users within the accounts receivable module. Users may be given restricted access to specific defined criteria.

A screen print of this form provides a list of all AR users and cashiers assigned to supervisors that meet this requirement. A sample follows:

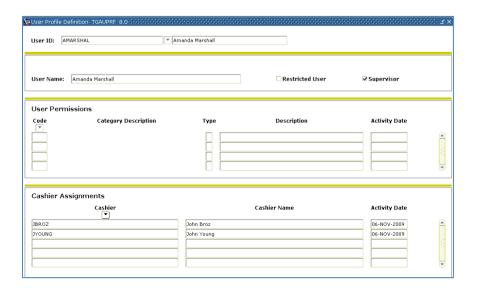

## List of All Open Cashier Sessions

# Cashier Supervisory Form (TGACSPV)

The Cashier Supervisory form (TGACSPV) provides a list of all the active cashier sessions to meet this requirement.

The User field displays the cashier user ID. The illustration displays four active cashier sessions with start dates and times. The End Date and Time display the date and time of the last activity in the open session.

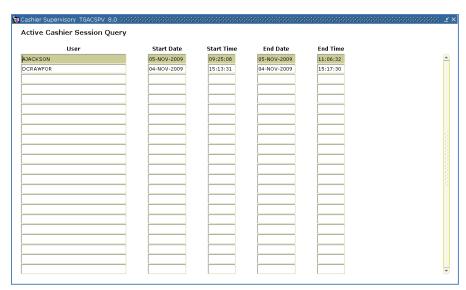

Cashier sessions are not assigned a session number until they are closed in the Cashier Session Review form (TGACREV). Page two of TGACSPV displays closed, finalized, and reported cashier sessions.

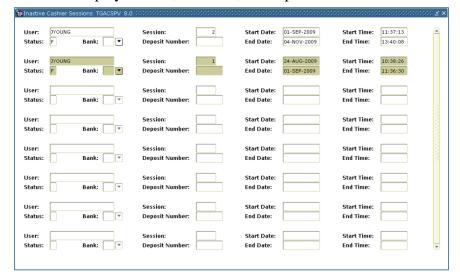

Page 4 November 2013

#### List of All Detail Codes

# Detail Code Report (TGRDETC)

The Detail Code Report (TGRDETC) displays all detail codes created in Banner AR and the associated details including account numbers and related effective dates to meet this requirement.

Execute this report process from Job Submission (GJAPCTL) and print the results. You can display the information on the screen, print, save to a file, mail, or preview the list.

#### Warning

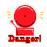

TGRDETC is an ORACLE report. ORACLE reports must be installed for the process to execute and complete successfully.

## Sample output follows.

| 6-JT     | DL-500       | 3 12: | 19 : 5 | 8   |       |                   |        |               |     |                   |               | 0111       |             | Pag 1                                   |
|----------|--------------|-------|--------|-----|-------|-------------------|--------|---------------|-----|-------------------|---------------|------------|-------------|-----------------------------------------|
|          |              |       |        |     |       |                   |        |               |     |                   | Det           | ail Code 1 | Report      | TGROEIC 5.4.0.1                         |
| AI<br>de | Bete<br>Code | туре  | ĪB     | Act | i IV/ | Lik<br>Tem<br>Aid |        | secciption    | PTY | Effective<br>Date | De ag<br>Code |            | Line<br>A/B | General Ledger Interface Information    |
| A        | 7777         | P     | 3      | ¥   | Ī     | 1 1               | HOPE B | ook Authorise | 111 | 02-MAY-03         | cs            | 100        | A           | 12345678901234567890                    |
|          |              |       |        |     |       |                   |        |               |     |                   |               |            | E           | 12345678901234567890                    |
|          | D SCE        | P     | 3      | ¥   | ī     | ī                 | Dies   | ct Loan Sub   | 990 | 01-JAY-80         | cs            | 100        | A           | 108168510023778100                      |
|          |              |       |        |     |       |                   |        |               |     |                   |               |            | E           | 1000000000000000001611                  |
|          |              |       |        |     |       |                   |        |               |     |                   | C T           | 100        | A           | 108168510023778100                      |
|          |              |       |        |     |       |                   |        |               |     |                   |               |            | E           | 100000000000000000000000000000000000000 |
|          |              |       |        |     |       |                   |        |               |     |                   | PS            | 100        | A           | 108168510025778100                      |
|          |              |       |        |     |       |                   |        |               |     |                   |               |            | E           | 100000000000001611                      |
|          |              |       |        |     |       |                   |        |               |     |                   | P 9           | 100        | A           | 108168510023578100                      |
|          |              |       |        |     |       |                   |        |               |     |                   |               |            | E           | 100000000000021611                      |
|          |              |       |        |     |       |                   |        |               |     |                   | PQ            | 100        | A           | 108168510023178100                      |
|          |              |       |        |     |       |                   |        |               |     |                   |               |            | E           | 100000000000021611                      |
|          |              |       |        |     |       |                   |        |               |     |                   | PR            | 100        | A           | 108168510023178100                      |
|          |              |       |        |     |       |                   |        |               |     |                   |               |            | E           | 100000000000021611                      |
|          |              |       |        |     |       |                   |        |               |     |                   | PS            | 100        | A           | 108168510023578100                      |
|          |              |       |        |     |       |                   |        |               |     |                   |               |            | E           | 100000000000000000000000000000000000000 |
|          |              |       |        |     |       |                   |        |               |     |                   | PI            | 100        | A           | 108168510023578100                      |
|          |              |       |        |     |       |                   |        |               |     |                   |               |            | E           | 100000000000021611                      |
|          |              |       |        |     |       |                   |        |               |     |                   | PCI           | 100        | A           | 108168510023178100                      |
|          |              |       |        |     |       |                   |        |               |     |                   |               |            | E           | 100000000000001611                      |
|          |              |       |        |     |       |                   |        |               |     |                   | PY            | 100        | A           | 108168510023178100                      |
|          |              |       |        |     |       |                   |        |               |     |                   |               |            | E           | 1000000000000001611                     |
|          |              |       |        |     |       |                   |        |               |     |                   | SE            | 100        | A           | 108168510025778100                      |
|          |              |       |        |     |       |                   |        |               |     |                   |               |            | E           | 1000000000000001611                     |
|          |              |       |        |     |       |                   |        |               |     |                   | ss            | 100        | A           | 108168510023778100                      |
|          |              |       |        |     |       |                   |        |               |     |                   |               |            | В           | 100000000000001611                      |

Page 5 November 2013

#### List of Deleted Cashier Sessions

Cashier Delete/Report Process (TGRCDEL) Run the Cashier Delete/Report process (TGRCDEL) to report cashier sessions that have had all of their transaction detail records fed to the general ledger through the Accounting Feed process (TGRFEED) to meet this requirement.

Execute TGRCDEL through Job Submission (GJAPCTL) and print the file.

Warning

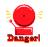

Because Banner AR does not store header records for deleted cashier sessions, users should print and keep a hard copy of the report output every time TGRCDEL is run.

Sample report output is provided:

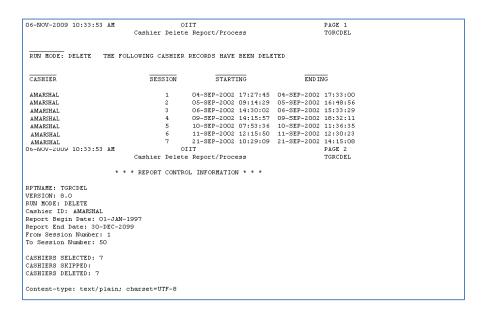

## Reconciliation Report

Accounts Receivable Reconciliation Report (TGRRCON) The Accounts Receivable Reconciliation Report (TGRRCON) provides receivable reconciliation information that allows users to reconcile to the general ledger of the financials system to meet this requirement.

The Application of Payments process (TGRAPPL) and the Accounting Feed process (TGRFEED) must be executed successfully **before** running TGRRCON.

Sample output follows:

| CHART  |      | JNTS<br>PERCENTAGE | TOTAL FED  | APPLIED NOT FED | ADJ FED TOTAL | TOTAL NOT FED | A/R BALANCI |
|--------|------|--------------------|------------|-----------------|---------------|---------------|-------------|
| 311100 | 5003 | 100.00000          | 2,015.83   | .00             | 2,015.83      | 15.00         | 2,030.8     |
|        |      |                    | 2,015.83   | .00             | 2,015.83      | 15.00         | 2,030.8     |
|        |      | FUND TOTAL         | 2,015.83   | .00             | 2,015.83      | 15.00         | 2,030.8     |
| 012110 |      |                    |            |                 |               |               |             |
|        | MSCT | 100.00000          | 500.00     | .00             | 500.00        | .00           | 500.0       |
|        | PRNC | 100.00000          | 379.29     | .00             | 379.29        | .00           | 379.2       |
|        | TMC  | 100.00000          | 500.00     | .00             | 500.00        | .00           | 500.0       |
|        |      |                    | 1,379.29   | .00             | 1,379.29      | .00           | 1,379.2     |
|        |      | FUND TOTAL         | 1,379.29   | .00             | 1,379.29      | .00           | 1,379.2     |
| 012120 |      |                    |            |                 |               |               |             |
|        | TPCH | 100.00000          | 169,875.89 | .00             | 169,875.89    | .00           | 169,875.8   |
|        |      |                    | 169,875.89 | .00             | 169,875.89    | .00           | 169,875.8   |
|        |      | FUND TOTAL         | 169,875.89 | .00             | 169,875.89    | .00           | 169,875.8   |

November 2013

## **Auditing Requirements Satisfied with ITS Processes**

#### Introduction

ITS has developed processes to produce the following lists that meet the State Auditor's requirements during the audit period:

| Requirement Satisfied                                              | Script Name |
|--------------------------------------------------------------------|-------------|
| Term codes and related data                                        | ZAQTERM     |
| Term-based designators for detail codes and associated information | ZAQTBDS     |
| Additional registration fees for a specific term                   | ZAQAFEE     |
| Fee assessment rules for a specific term                           | ZAQRGFE     |
| Refund rules used when refunding by total                          | ZAQRFND     |
| AR supervisors and the cashiers assigned to each                   | ZAQCASN     |
| Supervisors and restricted users                                   | ZAQTPRF     |
| Financial aid transactions with a source code of 'T'               | ZAQCSHT     |
| Residency Status Codes and Students Assigned                       | ZAQRESS     |
| Thirst Party Contracts                                             | ZAQTPCR     |
| Exemptions and Rate Codes Report                                   | ZAQEXRC     |
| Course Section Fees                                                | ZAQCSFR     |
| Financial Aid Fund Report by Aid Year                              | ZAQFAFR     |
|                                                                    |             |

#### List of Term Codes and Related Data

#### **ZAQTERM**

The Term Code Data Report (ZAQTERM) prints report output for all term codes or a specific term. The term description, term/housing start and end dates, term type, academic year, required indicator, activity date, and fields related to financial aid are included in the report.

Execute ZAQTERM from Job Submission (GJAPCTL).

The process can be executed for all terms or a specific term. The wildcard value of % is used to execute this process for information related to all terms defined in STVTERM.

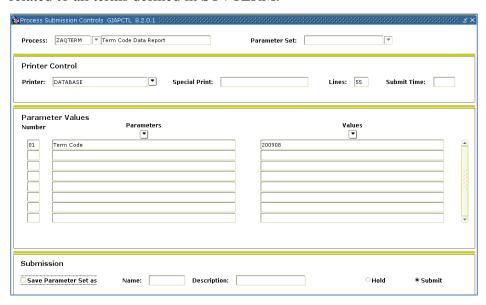

The results of the process are written to a .lis file. A .log file is also generated.

A sample output report follows:

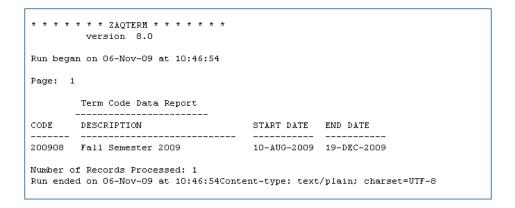

## Term-based Designators for Detail Codes and Associated Information

#### **ZAQTBDS**

The Term Based Designator Data Report (ZAQTBDS) prints report output for all term-based designators. The description, operator, term code, and effective date are reported.

Execute the process from Job Submission (GJAPCTL).

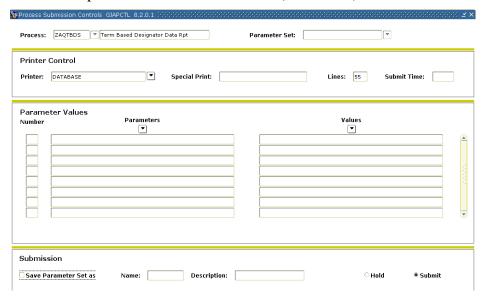

The term-based designator, operator, term code, activity date, and effective date are provided in the report output. A .lis file is produced, and a .log file is also generated.

#### Sample output follows:

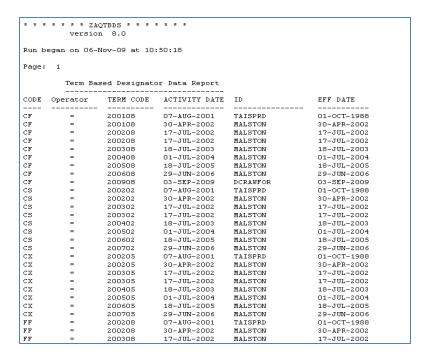

Page 10 November 2013

## List of Additional Registration Fees for a Specific Term

#### **ZAQAFEE**

The Additional Registration Fees Report (ZAQAFEE) is a process that provides report output for additional registration fees charged to students for a specific term. The output includes the detail code, detail code description, and amount to be charged for the term selected.

**Note**: Not all USG institutions use the Additional Registration Fees Control form (SFAAFEE); therefore, results from this process may vary from one institution to another.

Execute the process from Job Submission (GJAPCTL).

The term code parameter will accept a wildcard (%) for all terms and a specific term code.

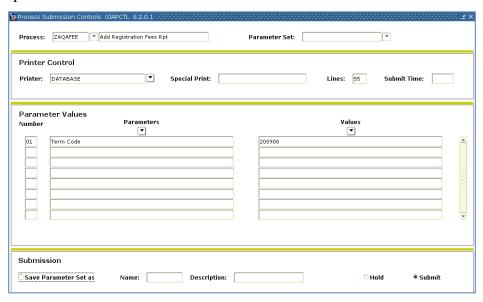

The output provides the term code, detail code, description, and amount. The information is written to a .lis file, and a .log file is generated. A sample output file follows:

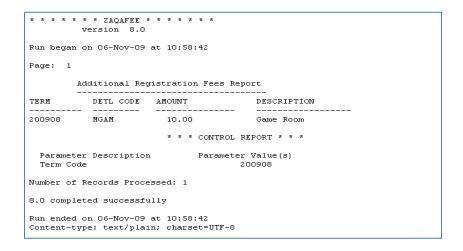

## List of Fee Assessment Rules for a Specific Term

#### **ZAQRGFE**

The Fee Assessment Rules Report (ZAQRGFE) provides report output for all fee assessment rules for a specific term code.

Execute the process from Job Submission (GJAPCTL). A specific term code is entered in the Term Code parameter.

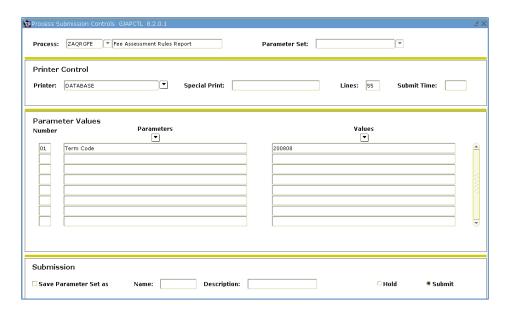

The output is written to a .lis file, and a .log file is also generated. Sample output follows:

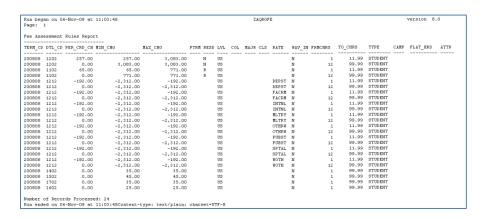

## List of Refund Rules for Refunding by Total

#### **ZAQRFND**

The Refund By Total Rules Report (ZAQRFND) provides report output for refund rules associated with refunding by total.

**Note**: Not all USG institutions calculate refunds by total; therefore, results may vary.

Execute the script from Job Submission (GJAPCTL).

The term code parameter will accept a specific term code or a wildcard (%) for all terms.

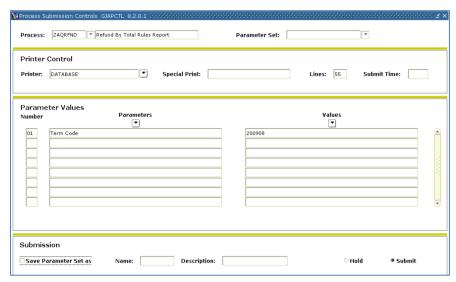

The output provides a list of the term code, begin and end dates, tuition detail code, tuition percent, fee detail code, and fee percent. The output is written to a .lis file, and a .log file is also generated. Sample output follows:

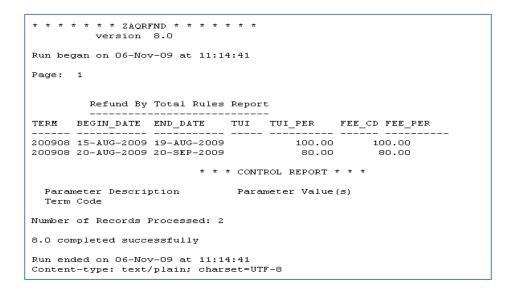

## List of Accounts Receivable Supervisors and Cashiers Assigned to Each

#### **ZAQCASN**

The Accounts Receivable Supervisory Report (ZAQCASN) provides report output for each supervisor and all cashiers assigned.

Execute the script from Job Submission (GJAPCTL).

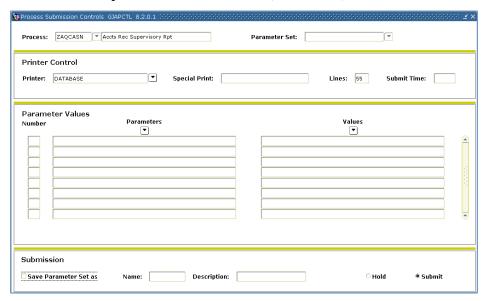

The supervisors and assigned cashiers are written to a .lis file, and a .log file is generated. Sample output follows:

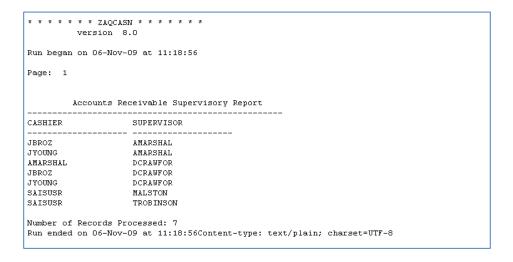

November 2013

## List of Supervisors and Restricted Users

#### **ZAQTPRF**

The Supervisor Restricted User Report (ZAQTPRF) provides report output for each supervisor and restricted user, as well as the permissions granted to each.

Execute the script from Job Submission (GJAPCTL).

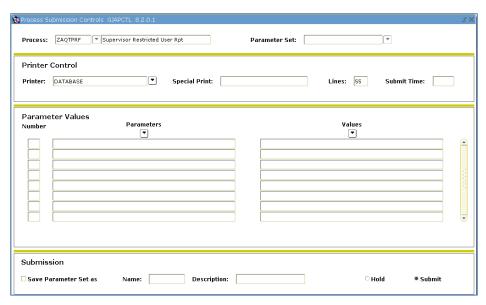

The output lists all cashier IDs, names of cashiers, restricted indicator, supervisor indicator, category code, category code, description, and type. The output is written to a .lis file, and a .log file is generated. A sample report follows:

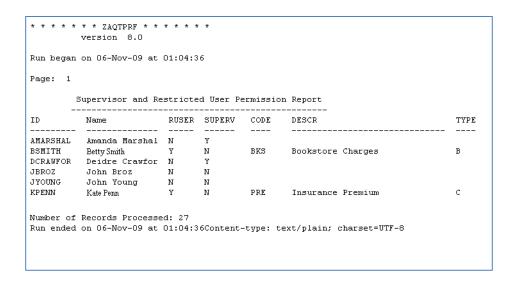

#### List of Financial Aid Transactions with Source Code of 'T'

#### **ZAQCSHT**

The Financial Aid Source Code T Transactions Report (ZAQCSHT) provides a list of financial aid payments that have a source code of T.

Execute the script from Job Submission (GJAPCTL).

There are two parameters. The start date is the beginning date from which the user wants data to be pulled. The end date is the last date for which the user would like information. Both parameters are entered using the format DD-MON-YYYY.

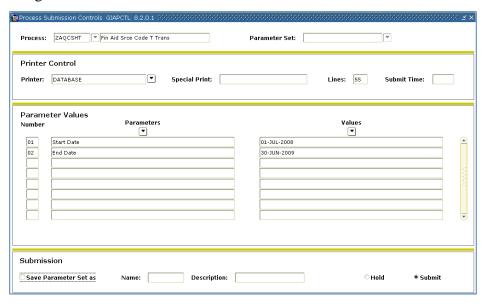

The output displays the Student ID, Student Name, Term Code, Detail Code, Detail Code Description, Amount, User ID, and Transaction Date. Sample output follows.

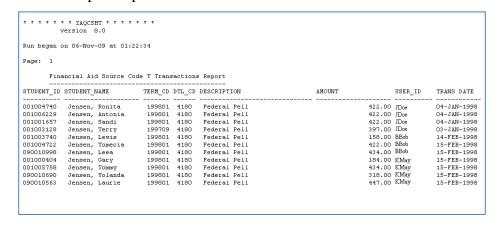

## List of Residency Status Codes and the Students Assigned.

#### **ZAQRESS**

The Residency Status Code Report (ZAQRESS) provides a list of residency status codes and the students assigned the residency status code for the specified term.

Execute the script from Job Submission (GJAPCTL).

There is one parameter. The term code is the term from which the user wants the data to be pulled.

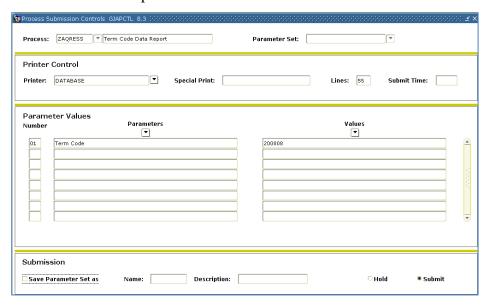

The output displays the Residence Status Code and Description, StudentID, and Name for the term processed.

```
Residency Status Report
Residence Status Code: B ( Border Student Waiver )
            100000015
Residence Status Code: F ( Families Moving to Georgia )
            000010388
                             Student, Cpenine
Residence Status Code: N ( Out of State Resident )
            100000011 Griffith, Andy Moses
800010355 Heslep, Marilyn
            800010362 Tower, Bea
Residence Status Code: O ( Out of State Waiver )
Residence Status Code: R ( In State Resident )
            000010119 Apples, Ruby Red
966966966 Baker, Alice
            000010357
                             Baker, Jerry
001155667 Banderas, Ant
Malllafaralallalajkdiqqqqqqqqqqqqqq123
            100000017 Bee, Aunt G
444555666 Bird, Larry
            444555666 BITG, DELTY,
001156462 Bishop, Amber
001167650 Bishop, Catelin
001148662 Bishop, Jacqueline
166166166 Blank, Arthur
22-OCT-2013 11:41:32 Test Database
PAGE 2
201108 Residency Ste
ZAQRESS
                        Residency Status Report
Residence Status Code: R ( In State Resident )
            001122334
                             Carter IV, Shawn Michael Jackson
            800010420 Cooper, Bradley
788788788 Dressing, Turkey
888888888 EightNineTenElevenTwelve,
SevenSixFiveFourThreeTwoOne or
            100000010 Fife, Jr., Bar-n'ey T
            001198695
            253533333
                             Goodnplenty, Thomas A
                             Gucci, Mane L
            000010351
                             Hopeless, Hope
            411411411
                             Jackson, Joe
            001036227
            000023761
                              Jensen, Emory
            122122122
                              Johnson, Johny
            000010360
                              Johnson, Pat
                              Logan, Ted Theadore
            100000008
            222333666
                              Miller, Kid
            001042444
                              Panzer, Saul
            000010350
                             Parrot, Polly P
            99999999
                              Pea, Sweet
            100000020
                              Pike, Mayor
22-OCT-2013 11:41:32 Test Database
PAGE 3
201108 Residency C. ZAGRESS
                        Residency Status Report
Residence Status Code: R ( In State Resident )
            000010361 Smith, Alice
147147147 Special, Guy
                             Special, Guy Really
            253532222
                             Stanley, William
            000010368
                             Tank, Tyler
                             Tester, Jimmy
                             Tester, Seven
            77777777
            44444444
            000010352
                             Up, Moving On
                        Residency Status Report
Residence Status Code: R ( In State Resident )
            00010356 Walker, Penny
100000001 Witwicky, Spike
000010370 Wrench, Wanda
            000010370
       -2013 11:41:32 T11852 Database
Control Summary Report
Program Name: ZAQRESS 8.27
Term Code: 201108
Number of Records Reported: 58
```

Georgia Enhancements 8.27 User Documentation
Using the Auditing Tool Kit

### **List of Third Party Contracts**

#### **ZAQTPCR**

The Third Party Contracts Report (ZAQTPCR) provides a list of third party contracts and the students assigned to the contract for the specified term. Additionally, the amount paid to the student is listed as part of the report output.

Execute the script from Job Submission (GJAPCTL).

There is one parameter. The term code is the term from which the user wants data to be pulled.

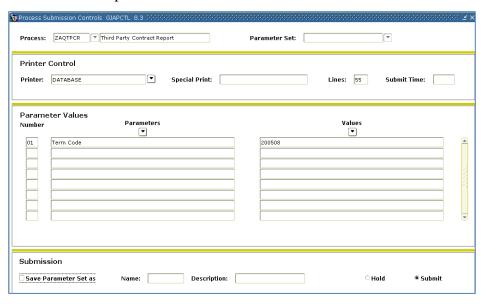

The output displays the Student ID, Student Name, Contract ID, Contract Description, Contract Number and the Total Contract Payments made to the student. Sample output follows.

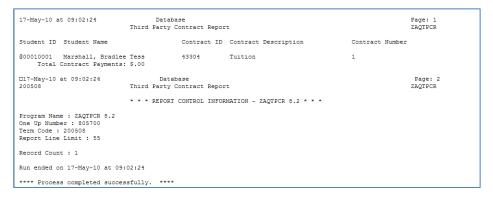

## List of Exemptions/Rate Codes

#### **ZAQEXRC**

The Exemptions/Rate Codes Report (ZAQEXRC) provides exemptions and/or rate codes used for the term. The students associated with the rate code and the amount waived as provided are part of the report output.

Execute the script from Job Submission (GJAPCTL).

There is one parameter. The term code is the term from which the user wants data to be pulled.

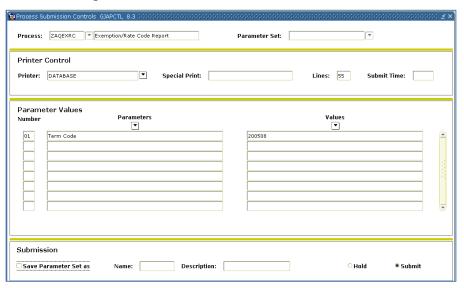

The output displays the Student ID, Student Name, Exemption Code, Rate Code, and Amount. Sample output follows.

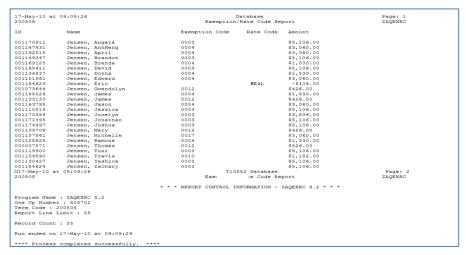

## List of Courses with Section Fees Assigned

#### **ZAQCSFR**

The Course Section Fees Report (ZAQCSFR) provides a list of all courses with course section fees assigned for the term specified.

Execute the script from Job Submission (GJAPCTL).

There is one parameter. The term code is the term from which the user wants data to be pulled.

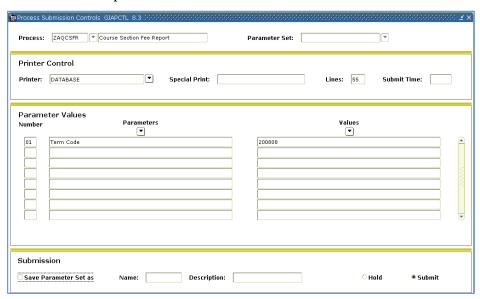

The output displays the CRN, Subject Code, Course Number, Course Title, Detail Code, Amount, Level, Fee Type and Activity Date. Sample output follows.

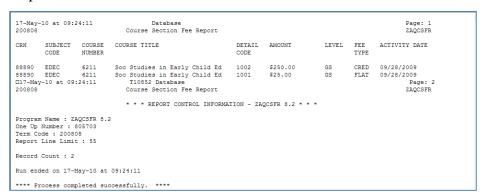

## List of Financial Aid Fund by Aid Year

#### **ZAQFAFR**

The Financial Aid Fund Report by Aid Year (ZAQFAFR) provides a list of all financial aid funds assigned for the aid year specified.

Execute the script from Job Submission (GJAPCTL).

There is one parameter. The aid year is the aid year from which the user wants data to be pulled.

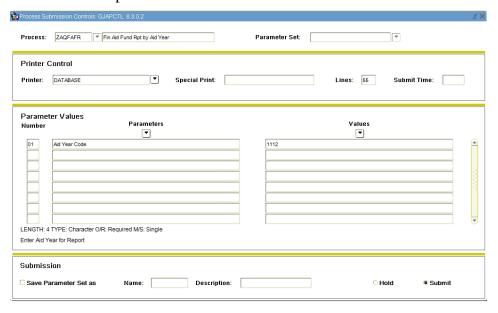

The output displays the institution code, student id, term/period, fund code, fund code description, accept amount, offer amount, paid amount, authorize amount, and memo amount. . Sample output follows.

The results of the process are written to the following: .lis file; .csv file and a .pdf file. A .log file is also generated. Sample output follows.

#### .lis file:

|       | FR 8.22.1<br>ear Code 121                    | .3        |             |               | Database<br>Financial Aid Fund | Report by Ai | d Year  | 11-Jun-13 03<br>Page: 1 | :02:27 |
|-------|----------------------------------------------|-----------|-------------|---------------|--------------------------------|--------------|---------|-------------------------|--------|
|       |                                              |           |             |               |                                |              |         |                         |        |
|       |                                              |           |             |               | Grant                          |              |         | <br>                    |        |
| 690   | 000010348                                    | 201208    | FWKSTY      | Federal Work  | Study                          | 1000.00      | 1000.00 |                         |        |
| 690   | @00010348                                    | 201302    | FPELL       | Federal Pell  | Grant                          | 1850.00      | 1850.00 |                         |        |
| 690   | @00010348                                    | 201302    | FWKSTY      | Federal Work  | Study                          | 1000.00      | 1000.00 |                         |        |
| 690   | @00010348                                    | 201305    | FPELL       | Federal Pell  | Grant<br>Study                 | 1850.00      | 1850.00 |                         |        |
| 690   | @00010348                                    | 201305    | FWKSTY      | Federal Work  | Study                          | 0.00         | 0.00    |                         |        |
| 690   | @00010349                                    | 201208    | FPELL       | Federal Pell  | Grant                          | 1850.00      | 1850.00 |                         |        |
| 690   | @00010349                                    | 201208    |             | HOPE Grant    |                                |              |         |                         |        |
| 690   | @00010349                                    | 201208    | ZELLMI      | Zell Miller   | Scholarship                    | 0.00         | 0.00    |                         |        |
| 690   | @00010349                                    | 201302    | FPELL       | Federal Pell  | Grant                          | 1850.00      | 1850.00 |                         |        |
| 690   | @00010349                                    | 201302    |             |               |                                |              |         |                         |        |
| 690   | @00010349                                    | 201302    | ZELLMI      | Zell Miller : | Scholarship                    | 0.00         | 0.00    |                         |        |
| 690   | @00010349                                    | 201305    | FPELL       | Federal Pell  | Scholarship<br>Grant           | 1850.00      | 1850.00 |                         |        |
| 690   | @00010349                                    | 201305    | GHGRNT      | HOPE Grant    |                                | 0.00         | 0.00    |                         |        |
| 690   | @00010349                                    | 201305    | ZELLMI      | Zell Miller   | Scholarship                    | 0.00         | 0.00    |                         |        |
| 690   | 000010350                                    | 201208    | GHOPE       | HOPE Scholar  | ship<br>Scholarship            |              | 1667.00 |                         |        |
|       | @00010350                                    |           | ZELLMI      | Zell Miller : | Scholarship                    | 666.66       | 666.66  |                         |        |
| 690   | @00010350                                    | 201302    | GHOPE       | HOPE Scholar: | ship                           |              | 1667.00 |                         |        |
|       | @00010350                                    | 201302    | ZELLMI      | Zell Miller : | ship<br>Scholarship            | 666.66       | 666.66  |                         |        |
| 690   | @00010350                                    | 201305    | GHOPE       | HOPE Scholar: | ship<br>Scholarship            |              | 1666.00 |                         |        |
| 690   | @00010350                                    | 201305    | ZELLMI      | Zell Miller   | Scholarship                    | 666.68       | 666.68  |                         |        |
|       |                                              |           |             |               | Grant                          |              |         |                         |        |
|       |                                              |           |             |               | Grant                          |              |         |                         |        |
| 690   | @00010368                                    | 201305    | FPELL       | Federal Pell  | Grant                          | 1850.00      | 1850.00 |                         |        |
| One U | am Name : ZA<br>p No : 84045<br>ear Code: 12 | 8         | 22.1        |               |                                |              |         |                         |        |
| Numbe | r of Records                                 | Processe  | ed : 24     |               |                                |              |         |                         |        |
|       | egan on 11-J<br>ended on 11-J                |           |             |               |                                |              |         |                         |        |
| ****  | Process comp                                 | leted suc | ccessfully. | ****          |                                |              |         |                         |        |

#### .csv file:

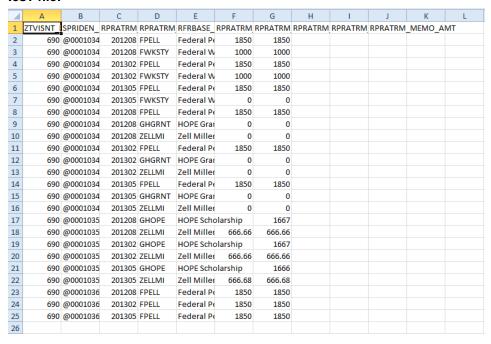

Page 23 November 2013

November 2013

# **Auditing Requirements for Security Satisfied by ITS SQL Scripts**

#### Introduction

ITS has developed scripts to be executed by the Banner DBA or Security Administrator to produce the following security information for the auditors. The audit team will request the report output for each requirement during the audit period.

| Requirement Satisfied                                                     | Script Name |
|---------------------------------------------------------------------------|-------------|
| All Users with Access to AR Objects, Including Class and Roles            | ZAQTCLS     |
| Determination of Value-based Security Status                              | ZAQQVBS     |
| Determination of Auditing Status for taismgr                              | ZAQTAUD     |
| All Users with Permission to Access taismgr Objects at the Database Level | ZAQTOBJ     |
| User Activity as a Results of a Security Violation                        | ZAQALOG     |
| Oracle Roles                                                              | ZAQROLE     |
| All Users with Access to Specific Objects, Including Class and Roles      | ZAQSCLS     |
| Assigning Users to a Specific Profile for Security                        | ZAAFUNC     |
|                                                                           | ZAAPROF     |
|                                                                           | ZAAGRPF     |
|                                                                           | ZAAEXPW     |

## List of All Users with Access to AR Objects, Including Class and Roles

#### **ZAQTCLS** Execute ZAC

Execute ZAQTCLS in SQLPlus.

The user running the script must be **BANSECR**.

The report output lists the user, specific objects, role, and activity date that can be accessed only through Banner by the specific user. The output file produced is zaqtcls.lis.

Following is a sample report:

| USER                                                                                                    |         |                  | 3 Security Report | Arsys C     |          | ^L        |
|----------------------------------------------------------------------------------------------------|---------|------------------|-------------------|-------------|----------|-----------|
| DEST   DEST   DEST   DEST   DEST   DEST                                                                                                    | e: 1    | Page:            | 2003 @ 3:40 p.m.  | Date: April | sql      | zaqtcls.s |
| BAN_QUERY_C TFAADSP BAN_ARSYS_C BAN_DEFAULT_Q 21-0 BAN_OUERY_C BAN_OUERY_C BAN_DEFAULT_M 10-3 BAN_OUERY_C BAN_DEFAULT_M 16-3 BAN_OUERY_C BAN_DEFAULT_M 16-3 BAN_OUERY_C BAN_DEFAULT_M 16-3 BAN_OUERY_C BAN_DEFAULT_M 16-3 BAN_OUERY_C BAN_DEFAULT_M 16-3 BAN_OUERY_C BAN_DEFAULT_M 16-3 BAN_OUERY_C BAN_DEFAULT_M 16-3 BAN_OUERY_C BAN_DEFAULT_M 16-3 BAN_OUERY_C BAN_DEFAULT_M 16-3 BAN_OUERY_C BAN_DEFAULT_M 16-3 BAN_DEFAULT_M 16-3 BAN_OUERY_C BAN_DEFAULT_M 16-3 BAN_OUERY_C BAN_DEFAULT_M 16-3 BAN_OUERY_C BAN_DEFAULT_M 16-3 BAN_OUERY_C BAN_DEFAULT_M 16-3 BAN_OUERY_C BAN_DEFAULT_M 16-3 BAN_OUERY_C BAN_DEFAULT_M 16-3 BAN_OUERY_C BAN_DEFAULT_M 16-3 BAN_OUERY_C BAN_DEFAULT_M 16-3 BAN_OUERY_C BAN_DEFAULT_M 16-3 BAN_OUERY_C BAN_DEFAULT_M 16-3 BAN_OUERY_C BAN_DEFAULT_M 16-3 BAN_OUERY_C BAN_DEFAULT_M 10-3 BAN_OUERY_C BAN_DEFAULT_M 10-3 BAN_OUERY_C BAN_DEFAULT_M 10-3 BAN_OUERY_C BAN_DEFAULT_M 10-3 BAN_OUERY_C BAN_DEFAULT_M 10-3 BAN_OUERY_C BAN_DEFAULT_M 10-3 BAN_OUERY_C BAN_DEFAULT_M 10-3 BAN_OUERY_C BAN_DEFAULT_M 10-3 BAN_OUERY_C BAN_DEFAULT_M 10-3 BAN_OUERY_C BAN_DEFAULT_M 10-3 BAN_OUERY_C BAN_DEFAULT_M 10-3 BAN_OUERY_C BAN_DEFAULT_M 10-3 BAN_OUERY_C BAN_DEFAULT_M 10-3 BAN_OUERY_C BAN_DEFAULT_M 16-3 BAN_OUERY_C BAN_DEFAULT_M 16-3 BAN_DEFAULT_M 16-3 BAN_D | /ITY    | ACTIVITY<br>DATE | ROLE              | CLASS       | OBJECTS  | USER      |
| TFAADSP   BAN_ARSYS_C   BAN_DEFAULT_M   10-J                                                                                                    | P-1995  | 16-SEP-19        | BAN_DEFAULT_M     | BAN_ARSYS_C | TFAACCT  | BWELSH    |
| BAN_QUERY_C   BAN_DEFAULT_Q   21-0                                                                                                    | T-2002  | 21-0CT-20        | BAN_DEFAULT_Q     | BAN_QUERY_C |          |           |
| TFADETC BAN_ARSYS_C BAN_DEFAULT_M 16-S BAN_QUERY_C BAN_DEFAULT_M 16-S BAN_QUERY_C BAN_DEFAULT_M 16-S BAN_DEFAULT_M 16-S BAN_DEFAULT_M 16-S BAN_DEFAULT_M 16-S BAN_DEFAULT_M 16-S BAN_DEFAULT_M 16-S BAN_DEFAULT_M 16-S BAN_DEFAULT_M 16-S BAN_DEFAULT_M  | JL-2000 | 10-JUL-20        | BAN_DEFAULT_M     | BAN_ARSYS_C | TFAADSP  |           |
| BAN_QUERY_C BAN_DEFAULT_Q 21-0 TFADETF BAN_ARSYS_C BAN_DEFAULT_M 16-8 BAN_QUERY_C BAN_DEFAULT_M 16-8 BAN_QUERY_C BAN_DEFAULT_M 10-3 BAN_QUERY_C BAN_DEFAULT_M 10-3 BAN_QUERY_C BAN_DEFAULT_M 10-3 BAN_QUERY_C BAN_DEFAULT_M 10-3 BAN_QUERY_C BAN_DEFAULT_M 10-3 BAN_QUERY_C BAN_DEFAULT_M 10-3 BAN_QUERY_C BAN_DEFAULT_M 16-8 BAN_QUERY_C BAN_DEFAULT_M 16-8 BAN_DEFAULT_M 16-8 BAN_DEFAULT_M 16-8 BAN_DEFAULT_M 16-8 BAN_DEFAULT_M 16-8 BAN_DEFAULT_M 16-8 BAN_DEFAULT_M 16-8 BAN_DEFAULT_M 16-8 BAN_DEFAULT_M 16-8 BAN_DEFAULT_M 16-8 BAN_DEFAULT_M 16-8 BAN_DEFAULT_M 16-8 BAN_DEFAULT_M 16-8 BAN_DEFAULT_ | T-2002  | 21-0CT-20        | BAN_DEFAULT_Q     | BAN_QUERY_C |          |           |
| TFADETF                                                                                                    | P-1995  | 16-SEP-19        | BAN_DEFAULT_M     | BAN_ARSYS_C | TFADETC  |           |
| BAN_QUERY_C                                                                                                    | T-2002  | 21-0CT-20        | BAN_DEFAULT_Q     | BAN_QUERY_C |          |           |
| TFADETL   BAN_ARSYS_C   BAN_DEFAULT_M   16-S                                                                                                    | P-1995  | 16-SEP-19        | BAN_DEFAULT_M     | BAN_ARSYS_C | TFADETF  |           |
| BAN_QUERY_C BAN_DEFAULT_Q 21-0 TFAISTC BAN_ARSYS_C BAN_DEFAULT_M 16-8 BAN_QUERY_C BAN_DEFAULT_M 16-8 BAN_QUERY_C BAN_DEFAULT_M 16-8 BAN_QUERY_C BAN_DEFAULT_M 16-8 BAN_QUERY_C BAN_DEFAULT_M 16-8 BAN_QUERY_C BAN_DEFAULT_M 16-8 BAN_QUERY_C BAN_DEFAULT_M 16-8 BAN_QUERY_C BAN_DEFAULT_M 16-8 BAN_QUERY_C BAN_DEFAULT_M 16-8 BAN_QUERY_C BAN_DEFAULT_M 16-8 BAN_QUERY_C BAN_DEFAULT_M 16-8 BAN_QUERY_C BAN_DEFAULT_M 10-3 BAN_QUERY_C BAN_DEFAULT_M 10-3 BAN_QUERY_C BAN_DEFAULT_M 10-3 BAN_QUERY_C BAN_DEFAULT_M 10-3 BAN_QUERY_C BAN_DEFAULT_M 10-3 BAN_QUERY_C BAN_DEFAULT_M 10-3 BAN_QUERY_C BAN_DEFAULT_M 10-3 BAN_QUERY_C BAN_DEFAULT_M 16-8 BAN_QUERY_C BAN_DEFAULT_M 16-8                                                                                                    | T-2002  | 21-0CT-20        | BAN_DEFAULT_Q     | BAN_QUERY_C | Τ        |           |
| TFAISTC BAN_ARSYS_C BAN_DEFAULT_M 16-S BAN_QUERY_C BAN_DEFAULT_M 16-S BAN_QUERY_C BAN_DEFAULT_M 16-S BAN_QUERY_C BAN_DEFAULT_M 16-S BAN_QUERY_C BAN_DEFAULT_M 16-S BAN_QUERY_C BAN_DEFAULT_M 16-S BAN_QUERY_C BAN_DEFAULT_M 16-S BAN_QUERY_C BAN_DEFAULT_M 16-S BAN_QUERY_C BAN_DEFAULT_M 16-S BAN_QUERY_C BAN_DEFAULT_M 16-S BAN_QUERY_C BAN_DEFAULT_M 16-S BAN_QUERY_C BAN_DEFAULT_M 10-J BAN_QUERY_C BAN_DEFAULT_M 10-J BAN_QUERY_C BAN_DEFAULT_M 10-J BAN_QUERY_C BAN_DEFAULT_M 10-J BAN_QUERY_C BAN_DEFAULT_M 10-J BAN_QUERY_C BAN_DEFAULT_M 10-J BAN_QUERY_C BAN_DEFAULT_M 10-J BAN_QUERY_C BAN_DEFAULT_M 10-J BAN_QUERY_C BAN_DEFAULT_M 16-S BAN_QUERY_C BAN_DEFAULT_M 16-S                                                                                                    | IP-1995 | 16-SEP-19        | BAN_DEFAULT_M     | BAN_ARSYS_C | TFADETL  |           |
| BAN_QUERY_C BAN_DEFAULT_Q 21-0 TFAISTL BAN_ARSYS_C BAN_DEFAULT_M 16-8 BAN_QUERY_C BAN_DEFAULT_M 16-8 BAN_QUERY_C BAN_DEFAULT_M 16-8 BAN_QUERY_C BAN_DEFAULT_M 16-8 BAN_QUERY_C BAN_DEFAULT_M 16-8 BAN_QUERY_C BAN_DEFAULT_M 16-8 BAN_QUERY_C BAN_DEFAULT_M 16-8 BAN_QUERY_C BAN_DEFAULT_M 16-8 BAN_QUERY_C BAN_DEFAULT_M 10-3 BAN_QUERY_C BAN_DEFAULT_M 10-3 BAN_QUERY_C BAN_DEFAULT_M 10-3 BAN_QUERY_C BAN_DEFAULT_M 10-3 BAN_QUERY_C BAN_DEFAULT_M 10-3 BAN_QUERY_C BAN_DEFAULT_M 10-3 BAN_QUERY_C BAN_DEFAULT_M 10-3 BAN_QUERY_C BAN_DEFAULT_M 16-8 BAN_QUERY_C BAN_DEFAULT_M 16-8 BAN_QUERY_C BAN_DEFAULT_M 16-8 BAN_QUERY_C BAN_DEFAULT_M 16-8 BAN_QUERY_C BAN_DEFAULT_M 16-8 BAN_QUERY_C BAN_DEFAULT_M 16-8 BAN_QUERY_C BAN_DEFAULT_M 16-8 BAN_QUERY_C BAN_DEFAULT_M 16-8 BAN_QUERY_C BAN_DEFAULT_M 16-8 BAN_QUERY_C BAN_DEFAULT_M 16-8 BAN_QUERY_C BAN_DEFAULT_M 16-8 BAN_QUERY_C BAN_DEFAULT_M 16-8                                                                                                    | T-2002  | 21-0CT-20        | BAN_DEFAULT_Q     | BAN_QUERY_C |          |           |
| TFAISTL BAN_ARSYS_C BAN_DEFAULT_M 16-S BAN_QUERY_C BAN_DEFAULT_M 16-S BAN_QUERY_C BAN_DEFAULT_M 16-S BAN_QUERY_C BAN_DEFAULT_M 16-S BAN_QUERY_C BAN_DEFAULT_M 16-S BAN_QUERY_C BAN_DEFAULT_M 16-S BAN_QUERY_C BAN_DEFAULT_M 16-S BAN_QUERY_C BAN_DEFAULT_M 16-S BAN_QUERY_C BAN_DEFAULT_M 10-J BAN_QUERY_C BAN_DEFAULT_M 10-J BAN_QUERY_C BAN_DEFAULT_M 10-J BAN_QUERY_C BAN_DEFAULT_M 10-J BAN_QUERY_C BAN_DEFAULT_M 10-J BAN_QUERY_C BAN_DEFAULT_M 10-J BAN_QUERY_C BAN_DEFAULT_M 10-J BAN_QUERY_C BAN_DEFAULT_M 16-S BAN_QUERY_C BAN_DEFAULT_M 16-S BAN_QUERY_C BAN_DEFAULT_M 16-S BAN_QUERY_C BAN_DEFAULT_M 16-S BAN_QUERY_C BAN_DEFAULT_M 16-S BAN_QUERY_C BAN_DEFAULT_M 16-S BAN_QUERY_C BAN_DEFAULT_M 16-S BAN_QUERY_C BAN_DEFAULT_M 16-S BAN_QUERY_C BAN_DEFAULT_M 16-S BAN_QUERY_C BAN_DEFAULT_M 16-S BAN_QUERY_C BAN_DEFAULT_M 16-S BAN_QUERY_C BAN_DEFAULT_M 16-S                                                                                                    | P-1995  | 16-SEP-19        | BAN DEFAULT M     | BAN ARSYS C | TFAISTC  |           |
| BAN_QUERY_C         BAN_DEFAULT_Q         21-0           TFAMASS         BAN_ARSYS_C         BAN_DEFAULT_M         16-8           BAN_QUERY_C         BAN_DEFAULT_Q         21-0           TFAMDET         BAN_QUERY_C         BAN_DEFAULT_Q         21-0           BAN_QUERY_C         BAN_DEFAULT_M         16-8           BAN_QUERY_C         BAN_DEFAULT_Q         21-0           TFAMUNA         BAN_ARSYS_C         BAN_DEFAULT_Q         21-0           BAN_QUERY_C         BAN_DEFAULT_Q         21-0           TFARFND         BAN_ARSYS_C         BAN_DEFAULT_Q         21-0           BAN_QUERY_C         BAN_DEFAULT_Q         21-0           TFAUNAP         BAN_ARSYS_C         BAN_DEFAULT_M         10-3           BAN_QUERY_C         BAN_DEFAULT_Q         21-0           TFIAPPL         BAN_ARSYS_C         BAN_DEFAULT_Q         21-0           BAN_QUERY_C         BAN_DEFAULT_Q         21-0           BAN_QUERY_C         BAN_DEFAULT_Q         21-0           BAN_QUERY_C         BAN_DEFAULT_Q         21-0           BAN_DEFAULT_Q         21-0         21-0           BAN_DEFAULT_Q         21-0         21-0           BAN_DEFAULT_Q         21-0         21-0 </td <td>T-2002</td> <td>21-0CT-20</td> <td>BAN DEFAULT Q</td> <td>BAN QUERY C</td> <td></td> <td></td>                                                                                                    | T-2002  | 21-0CT-20        | BAN DEFAULT Q     | BAN QUERY C |          |           |
| TFAMASS BAN_ARSYS_C BAN_DEFAULT_M 16-S BAN_QUERY_C BAN_DEFAULT_M 16-S BAN_QUERY_C BAN_DEFAULT_M 16-S BAN_QUERY_C BAN_DEFAULT_M 16-S BAN_QUERY_C BAN_DEFAULT_M 16-S BAN_QUERY_C BAN_DEFAULT_M 10-3 BAN_QUERY_C BAN_DEFAULT_M 10-3 BAN_QUERY_C BAN_DEFAULT_M 10-3 BAN_QUERY_C BAN_DEFAULT_M 10-3 BAN_QUERY_C BAN_DEFAULT_M 10-3 BAN_QUERY_C BAN_DEFAULT_M 10-3 BAN_QUERY_C BAN_DEFAULT_M 10-3 BAN_QUERY_C BAN_DEFAULT_M 16-S BAN_QUERY_C BAN_DEFAULT_M 16-S                                                                                                    | P-1995  | 16-SEP-19        | BAN DEFAULT M     | BAN ARSYS C | TFAISTL  |           |
| BAN_QUERY_C         BAN_DEFAULT_Q         21-0           TFAMDET         BAN_ARSYS_C         BAN_DEFAULT_M         16-8           BAN_QUERY_C         BAN_DEFAULT_Q         21-0           TFAMISC         BAN_ARSYS_C         BAN_DEFAULT_M         16-8           BAN_QUERY_C         BAN_DEFAULT_M         10-3           BAN_QUERY_C         BAN_DEFAULT_Q         21-0           TFAFFND         BAN_ARSYS_C         BAN_DEFAULT_M         10-3           BAN_QUERY_C         BAN_DEFAULT_Q         21-0           TFAUNAP         BAN_ARSYS_C         BAN_DEFAULT_M         16-8           BAN_QUERY_C         BAN_DEFAULT_Q         21-0           TFIAPPL         BAN_ARSYS_C         BAN_DEFAULT_Q         21-0           BAN_QUERY_C         BAN_DEFAULT_Q         21-0           BAN_DEFAULT_Q         21-0         21-0           BAN_DEFAULT_Q         21-0         21-0           BAN_DEFAULT_Q         21-0         21-0           BAN_DEFAULT_Q         21-0         21-0           BAN_DEFAULT_Q         21-0         21-0           BAN_DEFAULT_Q         21-0         21-0           BAN_DEFAULT_Q         21-0         21-0           BAN_DEFAULT_Q         <                                                                                                    | T-2002  | 21-0CT-20        | BAN DEFAULT Q     | BAN QUERY C |          |           |
| TFAMDET BAN_ARSYS_C BAN_DEFAULT_M 16-S BAN_QUERY_C BAN_DEFAULT_M 16-S BAN_QUERY_C BAN_DEFAULT_M 16-S BAN_QUERY_C BAN_DEFAULT_M 16-S BAN_QUERY_C BAN_DEFAULT_M 10-J BAN_QUERY_C BAN_DEFAULT_M 10-J BAN_QUERY_C BAN_DEFAULT_M 10-J BAN_QUERY_C BAN_DEFAULT_M 10-J BAN_QUERY_C BAN_DEFAULT_M 16-S BAN_QUERY_C BAN_DEFAULT_M 16-S BAN_QUERY_C BAN_DEFAULT_M 16-S BAN_QUERY_C BAN_DEFAULT_M 16-S BAN_QUERY_C BAN_DEFAULT_M 16-S BAN_QUERY_C BAN_DEFAULT_M 16-S BAN_QUERY_C BAN_DEFAULT_M 16-S BAN_QUERY_C BAN_DEFAULT_M 16-S BAN_QUERY_C BAN_DEFAULT_M 16-S BAN_QUERY_C BAN_DEFAULT_M 16-S BAN_QUERY_C BAN_DEFAULT_M 16-S BAN_QUERY_C BAN_DEFAULT_M 16-S BAN_QUERY_C BAN_DEFAULT_M 16-S BAN_QUERY_C BAN_DEFAULT_M 16-S                                                                                                    | CP-1995 | 16-SEP-19        | BAN DEFAULT M     | BAN ARSYS C | TFAMASS  |           |
| BAN_QUERY_C         BAN_DEFAULT_Q         21-0           TFAMISC         BAN_ARSYS_C         BAN_DEFAULT_M         16-8           BAN_QUERY_C         BAN_DEFAULT_Q         21-0           TFAMUNA         BAN_ARSYS_C         BAN_DEFAULT_M         10-3           BAN_QUERY_C         BAN_DEFAULT_M         10-3           BAN_QUERY_C         BAN_DEFAULT_M         16-8           BAN_QUERY_C         BAN_DEFAULT_M         16-8           BAN_QUERY_C         BAN_DEFAULT_D         21-0           TFIAPPL         BAN_ARSYS_C         BAN_DEFAULT_D         21-0           BAN_QUERY_C         BAN_DEFAULT_D         21-0           BAN_QUERY_C         BAN_DEFAULT_D         21-0           BAN_QUERY_C         BAN_DEFAULT_D         21-0           BAN_QUERY_C         BAN_DEFAULT_D         21-0           BAN_QUERY_C         BAN_DEFAULT_D         21-0           BAN_QUERY_C         BAN_DEFAULT_D         21-0           BAN_QUERY_C         BAN_DEFAULT_D         21-0           BAN_QUERY_C         BAN_DEFAULT_D         21-0           BAN_QUERY_C         BAN_DEFAULT_D         21-0                                                                                                    | T-2002  | 21-0CT-20        | BAN DEFAULT Q     | BAN QUERY C |          |           |
| TFAMISC BAN_ARSYS_C BAN_DEFAULT_M 16-S BAN_QUERY_C BAN_DEFAULT_M 21-0 TFAMUNA BAN_ARSYS_C BAN_DEFAULT_M 10-J BAN_QUERY_C BAN_DEFAULT_M 10-J BAN_QUERY_C BAN_DEFAULT_M 10-J BAN_QUERY_C BAN_DEFAULT_M 21-0 TFAUNAP BAN_ARSYS_C BAN_DEFAULT_M 16-S BAN_QUERY_C BAN_DEFAULT_M 21-0 TFIAPPL BAN_ARSYS_C BAN_DEFAULT_M 16-S BAN_QUERY_C BAN_DEFAULT_M 16-S BAN_QUERY_C BAN_DEFAULT_M 16-S BAN_QUERY_C BAN_DEFAULT_M 16-S BAN_QUERY_C BAN_DEFAULT_M 16-S                                                                                                    | IP-1995 | 16-SEP-19        | BAN DEFAULT M     | BAN ARSYS C | TFAMDET  |           |
| BAN_QUERY_C         BAN_DEFAULT_Q         21-0           TFAMUNA         BAN_ARSYS_C         BAN_DEFAULT_M         10-J           BAN_QUERY_C         BAN_DEFAULT_Q         21-0           TFARFND         BAN_ARSYS_C         BAN_DEFAULT_Q         21-0           BAN_QUERY_C         BAN_DEFAULT_M         16-8           BAN_QUERY_C         BAN_DEFAULT_Q         21-0           TFIAPPL         BAN_ARSYS_C         BAN_DEFAULT_M         16-8           BAN_QUERY_C         BAN_DEFAULT_Q         21-0           BAN_QUERY_C         BAN_DEFAULT_Q         21-0           BAN_QUERY_C         BAN_DEFAULT_M         16-8           BAN_DEFAULT_D         21-0         21-0           BAN_DEFAULT_M         16-8         21-0                                                                                                    | T-2002  | 21-0CT-20        | BAN DEFAULT Q     | BAN QUERY C |          |           |
| TFAMUNA                                                                                                    | IP-1995 | 16-SEP-19        | BAN DEFAULT M     | BAN ARSYS C | TFAMISC  |           |
| TFAMUNA   BAN_ARSYS_C   BAN_DEFAULT_M   10-J                                                                                                    | T-2002  | 21-0CT-20        | BAN DEFAULT Q     | BAN QUERY C |          |           |
| BAN_QUERY_C         BAN_DEFAULT_Q         21-0           TFARFND         BAN_ARSYS_C         BAN_DEFAULT_M         10-3           BAN_QUERY_C         BAN_DEFAULT_M         16-3           BAN_QUERY_C         BAN_DEFAULT_M         16-3           BAN_QUERY_C         BAN_DEFAULT_M         16-3           BAN_QUERY_C         BAN_DEFAULT_M         16-3           BAN_QUERY_C         BAN_DEFAULT_M         16-3           BAN_QUERY_C         BAN_DEFAULT_M         16-3           TFIAREV         BAN_ARSYS_C         BAN_DEFAULT_M         16-3                                                                                                    | JL-2000 | 10-JUL-20        |                   |             | TFAMUNA  |           |
| TFARFND         BAN_ARSYS_C         BAN_DEFAULT_M         10-J           BAN_QUERY_C         BAN_DEFAULT_Q         21-Q           TFAUNAP         BAN_ARSYS_C         BAN_DEFAULT_M         16-S           BAN_QUERY_C         BAN_DEFAULT_M         16-S           BAN_QUERY_C         BAN_DEFAULT_Q         21-Q           TFIAREV         BAN_ARSYS_C         BAN_DEFAULT_M         16-S                                                                                                    |         |                  |                   |             |          |           |
| BAN_QUERY_C         BAN_DEFAULT_Q         21-0           TFAUNAP         BAN_ARSYS_C         BAN_DEFAULT_M         16-8           BAN_QUERY_C         BAN_DEFAULT_Q         21-0           TFIAPPL         BAN_ARSYS_C         BAN_DEFAULT_M         16-8           BAN_QUERY_C         BAN_DEFAULT_Q         21-0           TFIAREV         BAN_ARSYS_C         BAN_DEFAULT_M         16-8                                                                                                    | JL-2000 |                  |                   |             | TFARFND  |           |
| TFAUNAP         BAN_ARSYS_C         BAN_DEFAULT_M         16-8           BAN_QUERY_C         BAN_DEFAULT_Q         21-0           TFIAPPL         BAN_ARSYS_C         BAN_DEFAULT_M         16-8           BAN_QUERY_C         BAN_DEFAULT_Q         21-0           TFIAREV         BAN_ARSYS_C         BAN_DEFAULT_M         16-8                                                                                                    |         | 21-0CT-20        |                   |             |          |           |
| BAN_QUERY_C         BAN_DEFAULT_Q         21-0           TFIAPPL         BAN_ARSYS_C         BAN_DEFAULT_M         16-8           BAN_QUERY_C         BAN_DEFAULT_Q         21-0           TFIAREV         BAN_ARSYS_C         BAN_DEFAULT_M         16-8                                                                                                    |         | 16-SEP-19        |                   |             | TFAUNAP  |           |
| TFIAPPL BAN_ARSYS_C BAN_DEFAULT_M 16-S BAN_QUERY_C BAN_DEFAULT_Q 21-0 TFIAREV BAN_ARSYS_C BAN_DEFAULT_M 16-S                                                                                                    |         | 21-0CT-20        |                   |             |          |           |
| BAN_QUERY_C BAN_DEFAULT_Q 21-0<br>TFIAREV BAN_ARSYS_C BAN_DEFAULT_M 16-8                                                                                                    |         | 16-SEP-19        |                   |             | TFIAPPL  |           |
| TFIAREV BAN_ARSYS_C BAN_DEFAULT_M 16-S                                                                                                    |         | 21-0CT-20        |                   |             |          |           |
|                                                                                                    |         | 16-SEP-19        |                   |             | TFIAREV  |           |
|                                                                                                    |         | 21-0CT-20        |                   |             |          |           |
| <u>-</u>                                                                                                    |         |                  |                   |             | TFRBILL  |           |
|                                                                                                    |         | 21-0CT-20        |                   |             | <b>-</b> |           |
| zaqtcls.txt (0%)                                                                                                    |         |                  |                   | <b></b>     | txt (0%) | zaqtols.t |

## Determination of Value-based Security Status

#### **ZAQQVBS**

ZAQQVBS determines if value-based security (VBS) is active.

Execute ZAQQVBS in SQLPlus. The user running the script must be **BANSECR**. Report output is a text file named zaqqvbs.lis that provides information to let the requestor know if VBS is active.

Sample output follows:

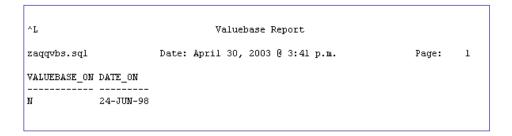

## **Determination of Auditing Status for taismgr**

#### **ZAQTAUD**

Execute ZAQTAUD from SQLPlus to determine if auditing is active for taismgr. The user must be taismgr. Report output provides information regarding auditing. If no rows are returned, auditing is not active.

Sample output follows:

| zaqtaud.sql | Date: July 9, 2003 @ 2:2 | 7 p.m.     | Page: 1     |           |            |
|-------------|--------------------------|------------|-------------|-----------|------------|
| OS_USERNA   | ME USERNAME TIMESTAMP A  | CTION_NAME | LOGOFF_TIME | SESSIONIE | RETURNCODE |
| oracle      | TAISMGR 09-JUL-03        | LOGOFF     | 09-JUL-03   | 1152      | Connected  |
| oracle      | TAISMGR 09-JUL-03        | LOGON      |             | 1153      | Failed     |
| oracle      | TAISMGR 09-JUL-03        | LOGON      |             | 1154      | Failed     |
| oracle      | TAISMGR 09-JUL-03        | LOGOFF     | 09-JUL-03   | 1155      | Connected  |
| oracle      | TAISMGR 09-JUL-03        | LOGOFF     | 09-JUL-03   | 1162      | Connected  |
| oracle      | TAISMGR 09-JUL-03        | LOGON      |             | 1163      | Failed     |
| oracle      | TAISMGR 09-JUL-03        | LOGOFF     | 09-JUL-03   | 1164      | Connected  |
| banner      | TAISMGR 09-JUL-03        | LOGOFF     | 09-JUL-03   | 1165      | Connected  |
| banner      | TAISMGR 09-JUL-03        | LOGOFF     | 09-JUL-03   | 1166      | Connected  |

## List of All Users with Permission to Access taismgr Objects at the Database Level

#### **ZAQTOBJ**

Execute ZAQTOBJ from SQLPlus. The user must have select privileges on DBA\_TAB\_PRIVS. A text file named zaqtobj.lis is the report output that provides a list of users who have access to the taismgr objects at the database level.

A sample report follows:

| ^L                 | ARS       | YS Object Acc  | ess Report |            |
|--------------------|-----------|----------------|------------|------------|
| zaqtobj.sql        | Date: M   | May 28, 2003 @ | 10:18 a.m. | Page:      |
| TABLE_NAME GRANTOF | GRANTABLE | GRANTEE        | OWNER      | PRIVILEGE  |
| EXCEPTIONS TAISMGE | YES       | BANINST1       | TAISMGR    | DELETE     |
| EXCEPTIONS TAISMGF |           | BANINST1       | TAISMGR    | INSERT     |
| EXCEPTIONS TAISMGF | YES       | BANINST1       | TAISMGR    | SELECT     |
| EXCEPTIONS TAISMGF | YES       | BANINST1       | TAISMGR    | UPDATE     |
| EXCEPTIONS TAISMGF | YES       | BANINST1       | TAISMGR    | REFERENCES |
| EXCEPTIONS TAISMGF | NO NO     | VIEWALL_R      | TAISMGR    | SELECT     |
| EXCEPTIONS TAISMGF | NO NO     | BANUSR2        | TAISMGR    | DELETE     |
| EXCEPTIONS TAISMGF | NO NO     | BANUSR2        | TAISMGR    | INSERT     |
| EXCEPTIONS TAISMGF | NO NO     | BANUSR2        | TAISMGR    | SELECT     |
| EXCEPTIONS TAISMGF | NO N      | BANUSR2        | TAISMGR    | UPDATE     |
| GJBJOBS_IN TAISMGF | YES       | BANINST1       | TAISMGR    | DELETE     |
| GJBJOBS_IN TAISMGF | YES       | BANINST1       | TAISMGR    | INSERT     |
| GJBJOBS_IN TAISMGF | YES       | BANINST1       | TAISMGR    | SELECT     |
| GJBJOBS_IN TAISMGF | YES       | BANINST1       | TAISMGR    | UPDATE     |
| GJBJOBS_IN TAISMGF | YES       | BANINST1       | TAISMGR    | REFERENCES |
| GJBJOBS_IN TAISMGF | NO NO     | VIEWALL_R      | TAISMGR    | SELECT     |
| GJBJOBS_IN TAISMGF | NO NO     | BANUSR2        | TAISMGR    | DELETE     |
| GJBJOBS_IN TAISMGF | NO NO     | BANUSR2        | TAISMGR    | INSERT     |
| GJBJOBS_IN TAISMGF | NO NO     | BANUSR2        | TAISMGR    | SELECT     |
| GJBJOBS_IN TAISMGF | NO NO     | BANUSR2        | TAISMGR    | UPDATE     |
| GJBPDEF_IN TAISMGF | YES       | BANINST1       | TAISMGR    | DELETE     |
| GJBPDEF_IN TAISMGF | YES       | BANINST1       | TAISMGR    | INSERT     |
| GJBPDEF IN TAISMGF | YES       | BANINST1       | TAISMGR    | SELECT     |
| GJBPDEF_IN TAISMGF | YES       | BANINST1       | TAISMGR    | UPDATE     |
| GJBPDEF_IN TAISMGF | YES       | BANINST1       | TAISMGR    | REFERENCES |
| GJBPDEF_IN TAISMGF | NO NO     | VIEWALL_R      | TAISMGR    | SELECT     |
| GJBPDEF_IN TAISMGF | NO NO     | BANUSR2        | TAISMGR    | DELETE     |
| GJBPDEF_IN TAISMGF | NO NO     | BANUSR2        | TAISMGR    | INSERT     |
| GJBPDEF_IN TAISMGF | NO NO     | BANUSR2        | TAISMGR    | SELECT     |
| GJBPDEF_IN TAISMGF | NO NO     | BANUSR2        | TAISMGR    | UPDATE     |
| GJBPDFT_IN TAISMGF | YES       | BANINST1       | TAISMGR    | DELETE     |
| GJBPDFT IN TAISMGF | YES       | BANINST1       | TAISMGR    | INSERT     |
| GJBPDFT IN TAISMGF |           | BANINST1       | TAISMGR    | SELECT     |

## List of User Activity as a Result of a Security Violation

#### **ZAQALOG**

Execute ZAQALOG from SQLPlus. The user must be **BANSECR**. Output is a file named zaqalog.lis that lists user activity that has violated security within the Banner application. When prompted, enter a start and end date.

A sample report follows:

| ^L          |          | Not Authorized to Access Report |                                    |         |  |  |
|-------------|----------|---------------------------------|------------------------------------|---------|--|--|
| zaqalog.sql |          | Date: Apr                       | Page: 1                            |         |  |  |
| OBJECTS     | ID       | ACTIVITY<br>DATE                | REASON                             |         |  |  |
| TOQMENU     | RGANER   | 21-0CT-2002                     | User RGAMER not authorized to acco | <br>288 |  |  |
| TGACTRL     | RGANER   | 21-0CT-2002                     | User RGANER not authorized to acco | 288     |  |  |
| TSADETF     | RGANER   | 21-0CT-2002                     | User RGANER not authorized to acco | 288     |  |  |
| SOQMENU     | BWELSH   | 21-0CT-2002                     | User BWELSH not authorized to acco | 288     |  |  |
| SIATERM     | BWELSH   | 21-0CT-2002                     | User BWELSH not authorized to acco | 288     |  |  |
| GUAINIT     | GENERAL  | 20-NOV-2002                     | User GENERAL not authorized to acc | cess    |  |  |
| GUAINIT     | UPGRADE1 | 26-NOV-2002                     | User UPGRADE1 not authorized to a  | cces    |  |  |
| GUAINIT     | RGANER   | 21-0CT-2002                     | User RGANER not authorized to acco | 288     |  |  |

#### List of Oracle Roles

#### **ZAQROLE**

Execute ZAQROLE from SQLPlus to produce a list of user activities that have violated security within the Banner application. The user needs select access to DBA\_ROLE\_PRIVS.

Following the prompt, enter a start and end date at the time of execution.

The zagrole.lis file is generated. A sample report follows:

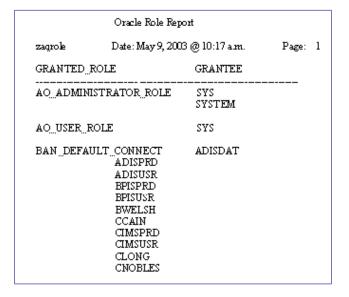

# List of All Users with Permission to Access Specific Objects at the Database Level

#### **ZAQSCLS**

Execute ZAQSCLS in SQLPlus.

The user running the script must be BANSECR.

The report output lists the user, specific objects, role, and activity date that can be accessed only through Banner by the specific user. The output file produced is zaqscls.lis.

A sample report follows:

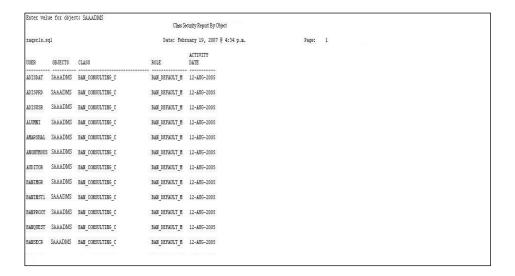

## Assigning Users to a Specific Profile for Security

#### **ZAAFUNC**

Execute zaafunc.sql from SQLPlus to create the BOR\_VERIFY\_FUNCTION password strength function called by BOR\_PROFILE. This script will test the strength of passwords to ensure that passwords have a length of at least six, password is not set to the same as another username, password contains at least one number and at least one alpha character, and password is not set to commonly used words such as 'password' or 'oracle'.

The user should be connected as 'sysdba' to execute this script. The zaafunc.lis file is generated. A sample report is below.

#### **ZAAPROF**

Execute zaaprof.sql from SQLPlus to create the BOR\_PROFILE Oracle profile. The following limits are set on user logins:

Failed login attempts: 5

Sessions per user: 3

Password lock time: 1/1440

Password reuse max: 2 Password reuse time: 180 Password life time: 90

Verify function: BOR\_VERIFY\_FUNCTION

The user should be connected as system to execute this script.

The zaaprof.lis file is generated. A sample report is below.

#### **ZAAGRPF**

Execute zaagrpf.sql from SQLPlus to assign all end users to the BOR\_PROFILE that are not Oracle distributed or Banner schema owners.

The user should be connected as 'system' to execute this script.

#### **ZAAEXPW**

Execute zaaexpw.sql from SQLPlus to expire passwords for all Banner end users that are not Oracle distributed or Banner schema owners.

The user should be connected as 'system' to execute this script.

Note: This script is not required. However, if the script is not executed, the expiration of passwords is not enforced. The execution will enforce the expiration of passwords for all users.

The zaaexpw.lis file is generated. A sample report is below.

```
11:51:42 SQL> alter user AJONES password expire;
User altered.
Elapsed: 00:00:00.02
11:51:42 SQL> alter user BJONES password expire;
User altered.
Elapsed: 00:00:00.01
11:51:42 SQL> alter user CJONES password expire;
User altered.
Elapsed: 00:00:00.02
11:51:42 SQL> alter user DJONES password expire;
User altered.
Elapsed: 00:00:00.02
11:51:42 SQL> alter user EJONES password expire;
User altered.
Elapsed: 00:00:00.02
11:51:42 SQL> alter user FJONES password expire;
User altered.
Elapsed: 00:00:00.02
11:51:42 SQL> alter user GJONES password expire;
User altered.
Elapsed: 00:00:00.02
```

Georgia Enhancements 8.27 User Documentation
Using the Auditing Tool Kit

# **Appendix A: Document History**

This section details the history of the document and updates made for each modification.

| Release and Date                               | Form/Process                             | Page | Update Description                                        |
|------------------------------------------------|------------------------------------------|------|-----------------------------------------------------------|
| Georgia Enhancements 8.0,<br>March 31, 2010    | NA                                       | All  | Updated screen captures.                                  |
| Georgia Enhancements 8.2,<br>June 30, 2010     | ZAQRESS<br>ZAQTPCR<br>ZAQEXRC<br>ZAQCSFR |      | Added processing information for new processes delivered. |
| Georgia Enhancements 8.22.1<br>June 14, 2013   | ZAQFAFR                                  |      | Added processing information for new process delivered.   |
| Georgia Enhancements 8.27<br>November 15, 2013 | ZAQRESS                                  | 18   | Updated screen captures.                                  |

## Appendix B: Reports No Longer Supported

Appendix A includes reports for which ITS has discontinued support. ITS developed processes to be executed by the Banner functional staff to produce reconciliation data. These reports have been superseded by the Aging Analysis Report (ZGRAGES).

### Summary Data by Account Number

#### **ZAQFREC**

The AR Summary Data by Account Number process (ZAQFREC) produced a report of summary data by account number. Execute ZAQFREC in Job Submission (GJAPCTL).

There were two parameters for this process. The start date was the first date for the data pull from the Banner environment. The end date was the last date data was pulled. The format for entering the date for each parameter was DD-MON-YYYY.

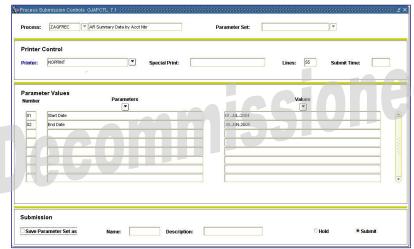

The report output listed the following:

- account number
- total unapplied amount
- account description
- total not booked
- total fed amount
- ready to feed

The report output was sorted by account number. The report output was written to a .lis file, and a .log file was generated.

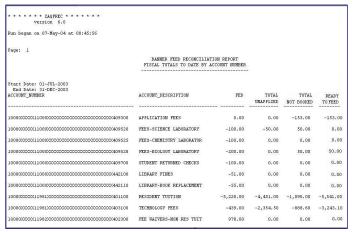

Georgia Enhancements 8.27 User Documentation
Using the Auditing Tool Kit

Page B-1 November 2013

### **Detail Data by Account Number**

#### **ZAQFDTL**

The AR Detail Data by Account Number process (ZAQFDTL) produced a report of detail data by account number.

Execute ZAQFDTL in Job Submission (GJAPCTL).

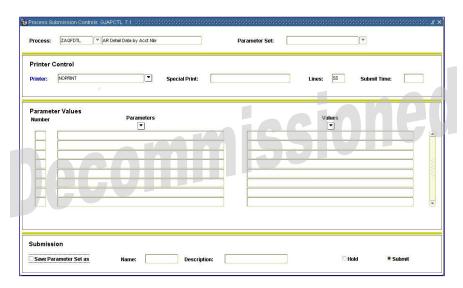

The report output listed the account number, account description, student ID, student name, and total unapplied amount. The report output was sorted by account number and provided a summary total for each. The report output was written to a .lis file, and a .log file was produced.

Following is a sample report:

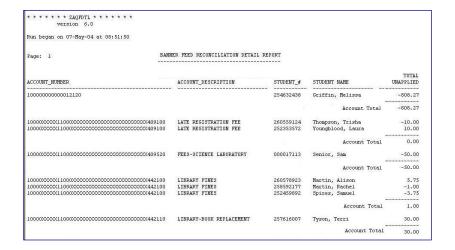

# **Appendix C: Process Flow**

# **AR Auditing Toolkit**

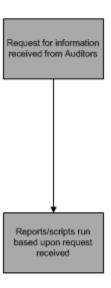